# **squid3 - Anomalie #6213**

# **Recompilation de Squid pour la double authentification NTLM sur 2.4**

02/10/2013 10:55 - Emmanuel GARETTE

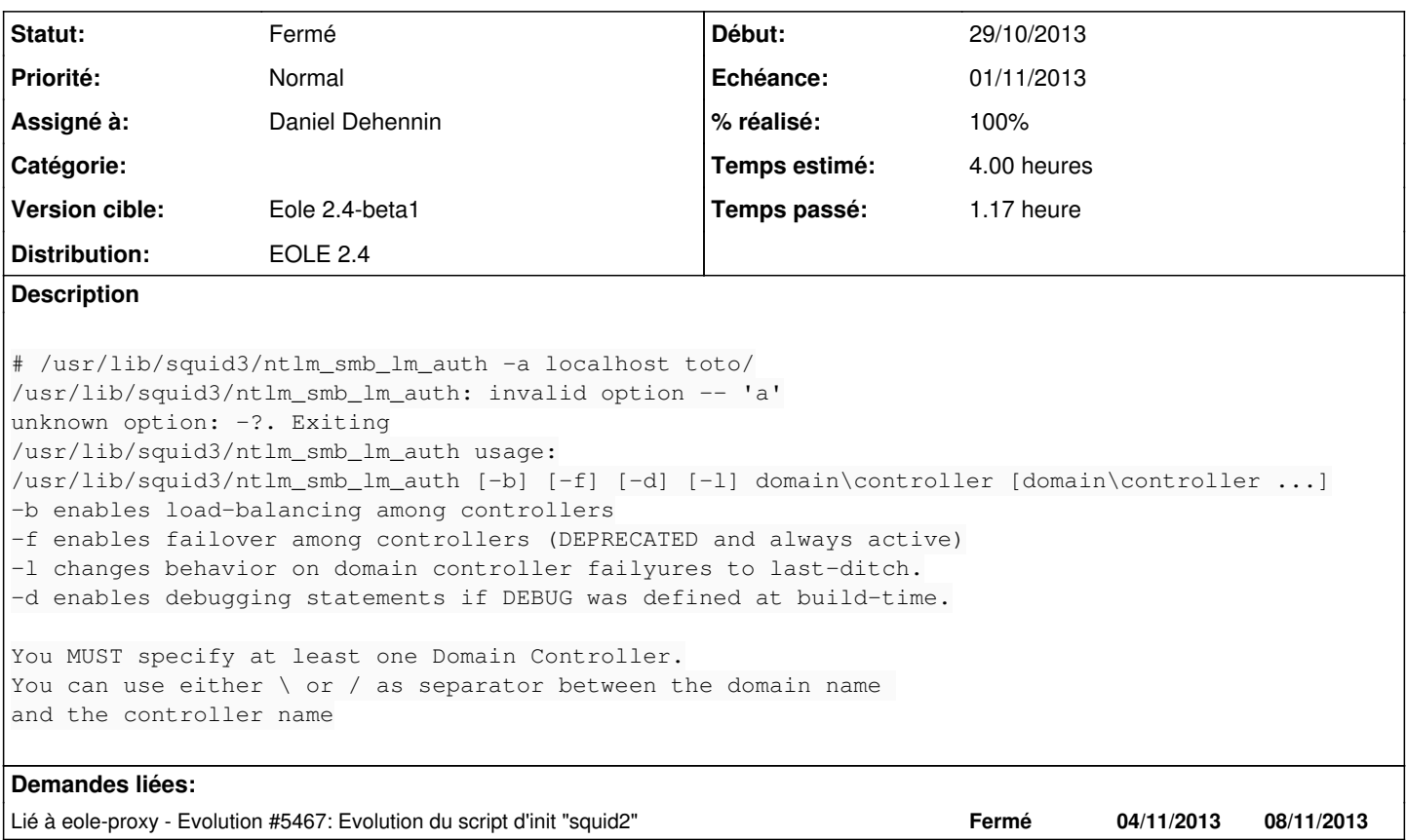

## **Révisions associées**

#### **Révision 2a78f684 - 29/10/2013 11:02 - Daniel Dehennin**

Adapt packaging for EOLE build system

- debian/control: Take maintainership of package, reference Debian maintainer in "XSBC-Original-Maintainer".
- debian/gbp.conf: Set Debian tag for EOLE 2.4 distribution.
- debian/changelog: Remove since it's automatically generated.

Ref: #6213 @15m

## **Révision 531f24fe - 29/10/2013 11:13 - Daniel Dehennin**

Manage debian/patches with git-buildpackage

Ref: #6213

## **Révision 3c0e7141 - 29/10/2013 11:13 - Daniel Dehennin**

Add NTLM login on multiple and different domains patch

## **Révision dcd1e02a - 13/11/2013 14:25 - Daniel Dehennin**

System V init file is not replaced on upgrade from Ubuntu package

debian/squid3.preinst: Remove upstart and init files not cleaned by Ubuntu package.

Ref: #6213 @30m

#### **Historique**

## **#1 - 03/10/2013 15:56 - Joël Cuissinat**

*- Version cible changé de Eole 2.4-alpha2 à Eole 2.4-beta1*

#### **#2 - 21/10/2013 17:57 - Joël Cuissinat**

- *Assigné à mis à Emmanuel GARETTE*
- *Temps estimé mis à 1.00 h*

#### **#3 - 23/10/2013 14:44 - Joël Cuissinat**

*- Temps estimé changé de 1.00 h à 4.00 h*

En 2.3, on avait le patch "squid-login\_on\_multiple\_and\_different\_domains.dpatch" ...

=> il faut recompiler

## **#4 - 23/10/2013 15:14 - Joël Cuissinat**

*- Projet changé de eole-proxy à squid3*

## **#5 - 23/10/2013 15:20 - Joël Cuissinat**

- *Sujet changé de NTLM ne semble plus fonctionner à Recompilation de Squid pour la double authentification NTLM sur 2.4*
- *Assigné à changé de Emmanuel GARETTE à Daniel Dehennin*

#### <http://packages.debian.org/jessie/squid3>

#### **#6 - 29/10/2013 10:30 - Daniel Dehennin**

Le patch ne s'applique pas à la version 3.3.8 fournie chez Debian.

On peut se rabattre sur la version 3.1.20 :

```
patch --dry-run -p1 < ../squid-login_on_multiple_and_different_domains.diff 
checking file helpers/ntlm_auth/smb_lm/ntlm_smb_lm_auth.c
Hunk #15 succeeded at 534 (offset -7 lines).
```
### **#7 - 29/10/2013 11:15 - Daniel Dehennin**

### *- Statut changé de Nouveau à Résolu*

*- % réalisé changé de 0 à 100*

Appliqué par commit [3c0e7141f6e540e5c4d3632362539f1791b2c43f](https://dev-eole.ac-dijon.fr/projects/squid3/repository/revisions/3c0e7141f6e540e5c4d3632362539f1791b2c43f).

## **#8 - 29/10/2013 11:46 - Daniel Dehennin**

- *Echéance mis à 01/11/2013*
- *Début mis à 29/10/2013*

Paquet **eole-2.4-unstable**.

## **#9 - 15/11/2013 15:02 - Joël Cuissinat**

# *- Statut changé de Résolu à Fermé*

root@amon:~# /usr/lib/squid3/ntlm\_smb\_lm\_auth -a localhost toto/ Couldn't grok domain-controller localhost